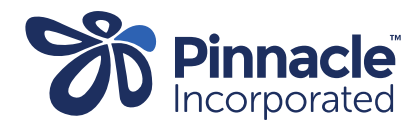

## ONE POINT LESSON

INDICI How to add a claim and close/outcome a case

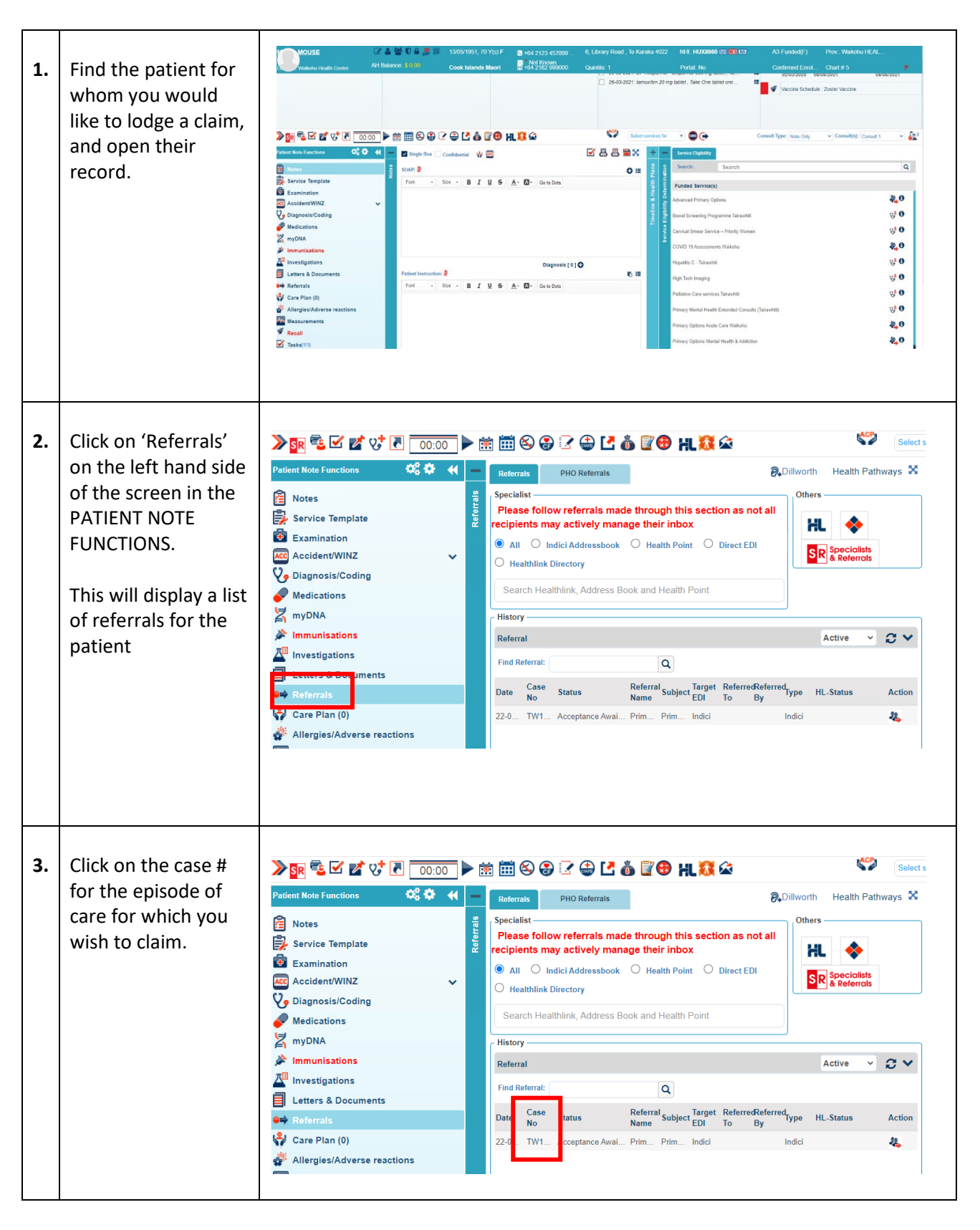

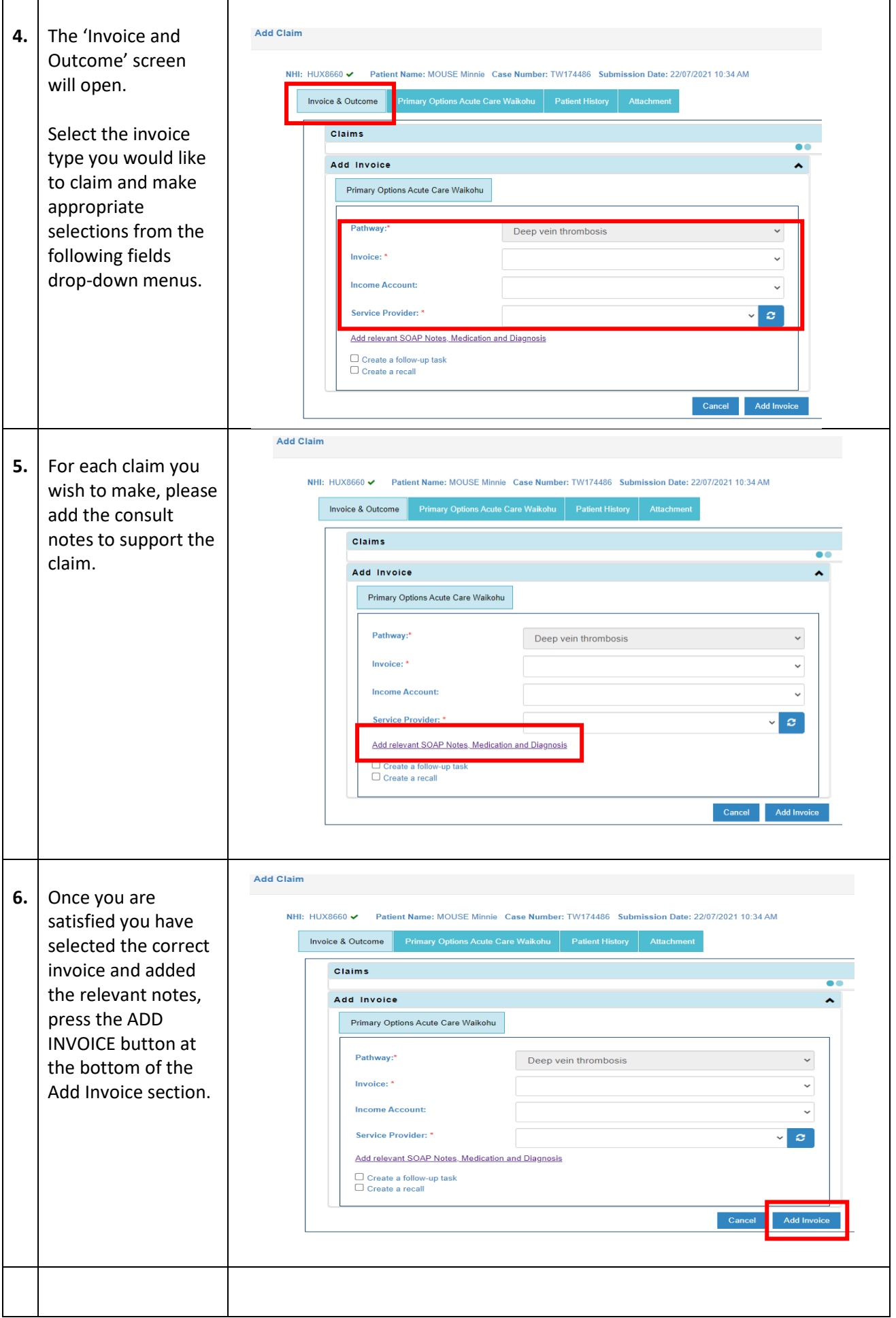

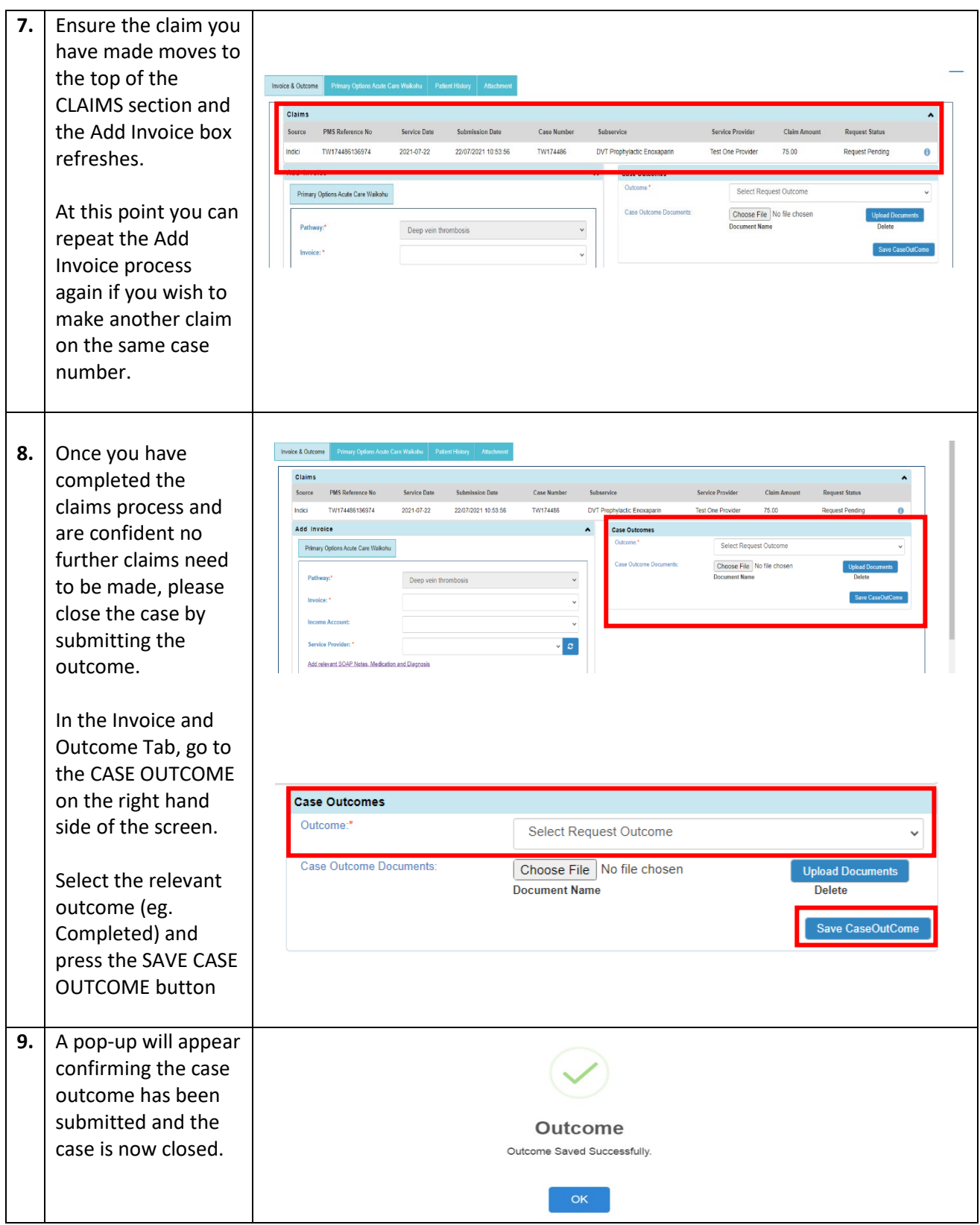

\*NB – if you have closed a case by accident without making a claim, or wish to make further claims, the Primary Options Co-ordinators are able to re-open the case for you. Please contact the team by phone or email to ask to reopen the case.

Primary Options **Phone** 027 687 7312 **Email:** infoprimaryoptions@pinnacle.health.nz